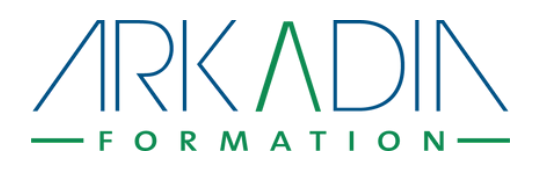

## **Créer un site internet avec Wordpress et Divi**

# **Objectifs pédagogiques**

#### **A l'issue de la formation, le stagiaire sera capable de :**

concevoir et mettre en oeuvre un site internet Wordpress avec le builder Divi

**Public :** Chargé de communication, responsable communication, community manager, webmaster, toutes personnes souhaitant créer un site internet

**Taille du groupe :** formation intra ou inter entreprise pour 3 personnes maximum afin d'assurer un suivi personnalisé.

#### **Prérequis :**

- Connaître les bases d'HTML et de CSS (principes de fonctionnement, principales balises).
- Savoir optimiser une image dans un logiciel de retouches : dimensions, résolution, formats d'enregistrement et compression.
- Être en mesure de concevoir le site Internet en amont de la formation : réflexion stratégique sur les enjeux du site, organisation de l'arborescence et des contenus, structuration de l'interface et de l'ergonomie (webdesign et UXDesign),…

### **Modalités de déroulement**

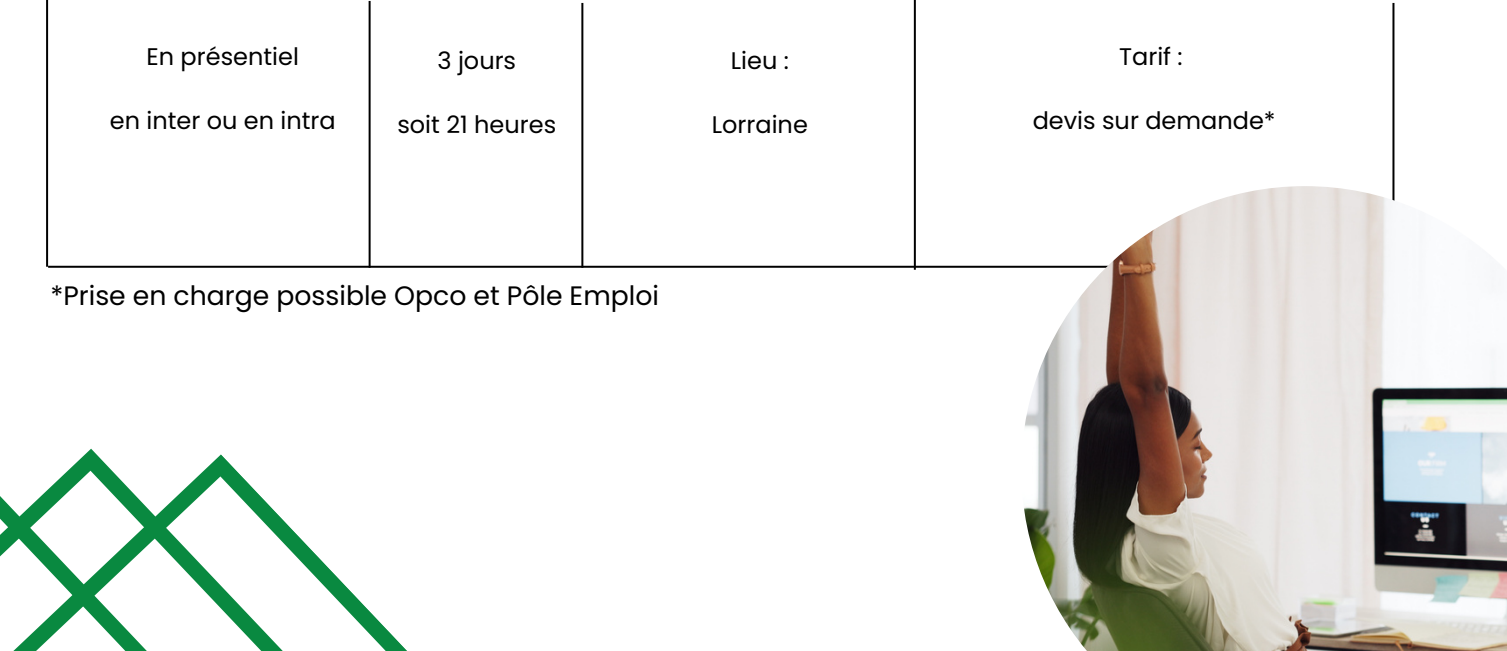

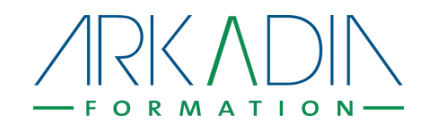

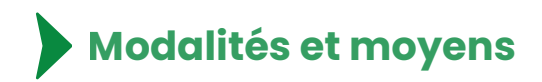

#### Modalité d'inscription

Sur www.arkadia-formation.fr : validation de l'inscription après validation des prérequis et du profil de l'apprenant (par téléphone ou mail) puis signature du devis et de la convention de formation.

#### Matériel nécessaire

Le stagiaire aura un ordinateur avec accès internet.

Il aura des contenus textes et illustrations

à intégrer à son site internet.

#### Modalités d'évaluation

- Mises en situation
- Questionnaires de satisfaction en fin de formation
- Questionnaire quelques semaines plus tard, en ligne, sur le transfert des acquis

#### Personnes chargées du suivi pédagogique et technique

- Le formateur
- La conseillère pédagogique

- Convention de formation
- o Programme détaillé
- Emargement
- Certificat de réalisation

#### Moyens de suivi administratif Moyens utilisés pour la formation

- Démonstration sur l'ordinateur du formateur
- Mise en pratique sur l'ordinateur du stagiaire
- Vidéoprojecteur
- Accès internet

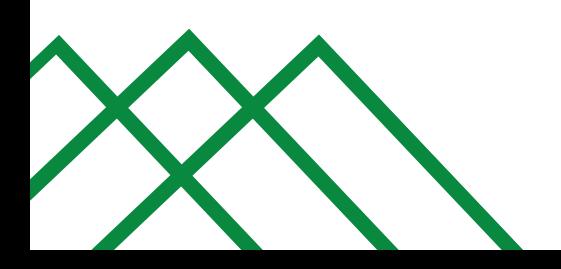

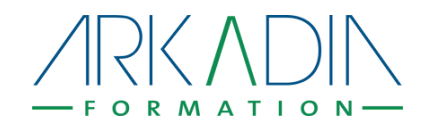

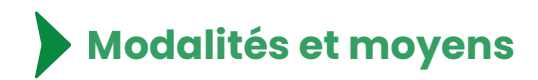

#### Méthodes pédagogiques

- Apports théoriques et méthodologiques
- Mises en pratique pour expérimenter les techniques et outils
- Les apports pratiques du formateur "Expert"
- Supports pdf envoyés par mail après la formation

### Nature des travaux demandés aux stagiaires

#### Modalités de suivi et d'assistance

- o Session en présentiel puis par mail si besoin avec le formateur
- Suivi et assistante par la conseillère pédagogique.

#### Conditions de réponse

Mises en pratique

Réponse en 48h maximum (hors weekend et jours fériés)

# **Formateur : Nicolas CHEVRIER**

Après un diplôme de l'École des Beaux Arts de Nancy, en 1996, Nicolas Chevrier a commencé à exercer en libéral puis en société dans le domaine de la communication, essentiellement digitale, en créant une agence qu'il a développée durant presque 20 ans. Il a collaboré, directement ou indirectement, à la création de plus de 600 sites Internet et à des stratégies de marques comme Encyclopaedia Universalis, Berger-Levrault, Metz Métropole…

Depuis 2016, il exerce une activité de conseil et de formation en communication digitale, tout en étant enseignant-associé à mitemps à l'Université de Lorraine, en Information-Communication, à Metz (Master AMINJ) et à l'IAE de Metz (CM « Business models du ebusiness »).

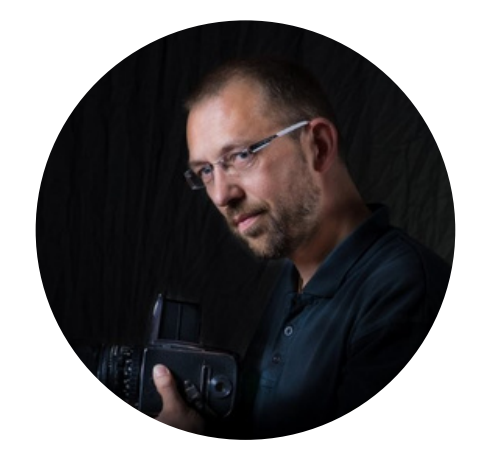

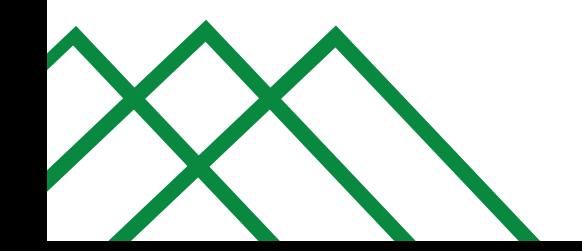

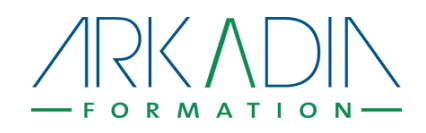

# **Programme détaillé**

## **Créer un site internet avec Wordpress et Divi**

### **Jour 1 : les fondamentaux d'un site internet avec Wordpress**

- Typologie d'un serveur web
- Les différents services nécessaires à un serveur Web : FTP, base de données, PHP, email, gestion des noms de domaines, …
- La différence entre un serveur local et un serveur distant
- Typologie de Wordpress et fonctionnement générique
- Installation de Wordpress et configuration initiale
- Étendre les fonctionnalités de Wordpress : les thèmes, les plug-ins, …

Alternance de théorique et de phases pratiques.

### **Jour 2 : création du site internet avec le builder Divi**

- Concevoir et mettre en œuvre la structure principale : header, footer, blocs réutilisables, structures de pages,…
- Mettre en œuvre les contenus principaux : pages, quelques articles, base de médias,…
- Mettre en œuvre les fonctionnalités majeures : formulaire de contact, e-commerce, espace membres,…
- Relier les éléments entre eux par le biais de menus et de liens
- Organisation du travail d'équipe pour alimenter le site web en contenus (rôles Wordpress)
- Modifications CSS pour affiner le graphisme (par le biais du thème enfant)
- En fonction des besoins : revue de différents plug-ins fonctionnels…

Exercice pratique basé sur un cas concret (à définir en fonction des besoins) avec apports théoriques complémentaires.

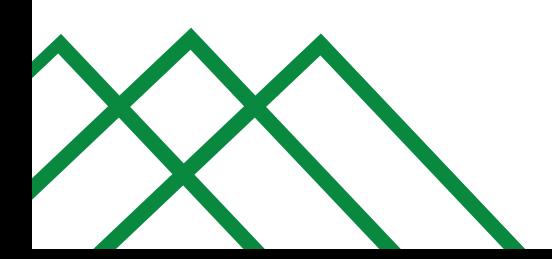

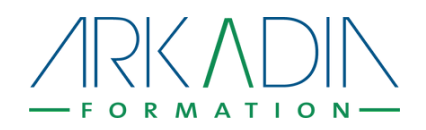

### **Jour 3 : Finalisation du site internet**

- Vérification du site Internet : liens internes et externes, images manquantes, obligations légales, RGPD…
- Préparation des éléments de bases du référencement naturel
- Mise en place d'un outil statistique (Google Analytics 4) et bases de fonctionnement de l'outil
- Mise en place des éléments de sécurité : url de connexion au backoffice, Brute force,…
- Mise en place des éléments de sauvegardes et stratégie de sauvegardes
- Organisation de la maintenance du site : quoi faire et quand ?

Exercice pratique basé sur le cas concret travaillé en jour 2, avec apports théoriques complémentaires.

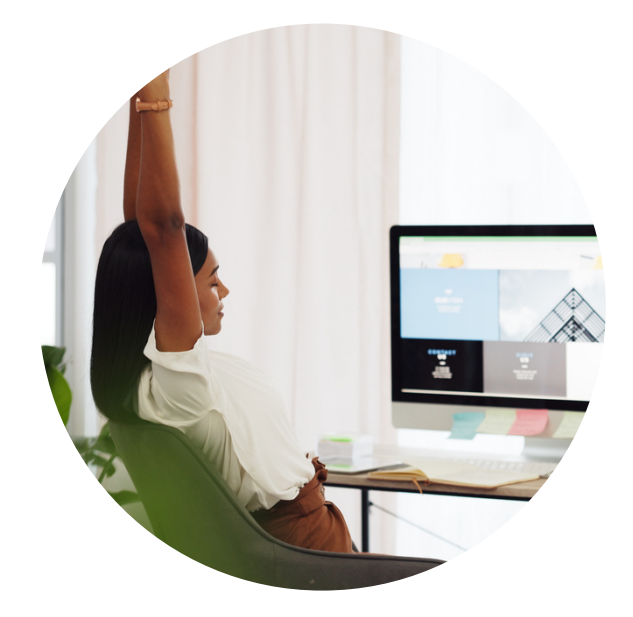

www.arkadia-formation.fr contact@arkadia-formation.fr Tél. 03 72 39 62 42

Déclaration d'activité en tant qu'organisme de formation n° 44 57 04 19 357 enregistrée auprès du Préfet de la Région Grand Est.

N° Siret : 901 524 538 00013

v 1.0 du 17/02/24